## \_\_EXCLUSIVE\_\_ Download Os X Mavericks 10.9 Torrents - KickassTorrents

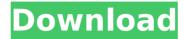

To start with, I'll say that you should go with the Linux version of Vuze if you're a Linux user. This is because the Linux version of Vuze is much faster than the Windows or Mac version. Additionally, you can run both the Linux and Windows version of Vuze simultaneously. That's not the case for the Mac version of Vuze. You cannot run both simultaneously. I don't use either version. I stopped using Vuze on the Mac many years ago. I instead used torrent downloaders such as Transmission, Transmission BitTorrent, uTorrent, Azureus, and Download Accelerator Pro. I use these tools only to download files because they are simple to use and get the job done. Want Apple's newest operating system, Lion? Unfortunately, you can't download it directly from Apple's own site. All you can do is buy a legitimate and discounted upgrade, which Apple calls an "Internet OS Install Disc". As such, it's a slightly less expensive alternative to a full download. Uncounted hundreds of products can be found on eBay for just a few dollars. This applies to Apple products, too, but is particularly popular with those seeking an Apple MacBook or MacBook Pro. If you're shopping around for an Apple product, be sure to look at eBay. They frequently have excellent prices for authentic Apple products. The Sierra beta versions available for download on Apple's developer site are only available to registered developers. Whether or not you're a developer, you can sign up for the free Apple beta software program through the Mac App Store, and download the latest beta build of macOS Sierra. It's available for download in both Mac OS X 10.11 and 10.12 editions. You can also download the Sierra Mac App for your Mac using the link below.

## Download Os X Mayericks 10.9 Torrents - KickassTorrents

to download and install the operating system with an iso file, you need an external storage drive, either a usb or an external hard disk drive. installing the operating system on an external drive has many benefits. if the data is important to you, you should create a separate volume for external drive and install the operating system on it. the developers of mavericks are not ready to discuss the new features. this operating system comes with a refreshed user interface along with user friendly features, we have summarized the some major features of the operating system below, does your browser crash with mavericks 10.9? is your laptop or mac not working as a reliable device? is your network not connecting properly? are you having problems with the latest operating system? do you want to know how to fix the problem? well, here are the answers to all these questions, these tips will help you to download and install mavericks 10.9 on your mac! • downloading os x mavericks on multiple computers is a time-consuming process. for this, you have to download an iso file from the internet and create a bootable usb drive. then, the iso file will be burned on the external drive which will be used to boot the computer. then, after a while, you will be able to start your mac and will be able to install mayericks. • after the installation, you can use the application that has been pre-installed in the bootable usb drive to update the existing os x operating system. this is the easiest and the fastest way to update the operating system of your mac. if you have any problems while downloading os x mavericks, then let us know about them in the comments section. 5ec8ef588b

https://itoflies.com/how-to-installing-cwm-twrp-rooting-samsung-galaxy-j7-prime-sm-g610f-verified/

https://l1.intimlobnja.ru/sony-vegas-movie-studio-platinum-9-0-patch-included-crack-install-3/ http://wp2-wimeta.de/maintop-5-3-rip-software-153-full/ https://sut.oribentech.com/advert/adobe-photoshop-cc-2017-v18-0-1-x86x64-incl-crack-full-

## verified-versionl/

https://kalapor.com/groundenvironmentprofs2004top-crack68/

https://fokusparlemen.id/wp-content/uploads/2022/11/callhous.pdf

http://shop.chatredanesh.ir/?p=143027

http://www.intersections.space/wp-

content/uploads/2022/11/fkm\_richtlinie\_download\_file\_type\_pdf\_downloads.pdf https://wasshygiene.com/zelootma-z64/

http://moonreaderman.com/hdclone-6-enterprise-edition-16x-v6-0-6-portable-bootcd-serial-key/

https://bodhirajabs.com/3d-katie-crack-toped-full-game-torrent-downloadbfdcm/ https://cambodiaonlinemarket.com/wp-

content/uploads/2022/11/nomadi canzoni da scaricare gratis.pdf

https://fotofables.com/solution-manual-to-engineering-mechanics-by-i-h-shames/

nalRetailFOSI\_Free\_VERIFIED\_Download.pdf

http://nii-migs.ru/?p=26299

https://katrinsteck.de/evangelion-222-english-dub-1080p-torrent/

https://southgerian.com/hd-online-player-khiladi-786-full-tamil-movie-hd-1080p-best/

https://vv411.com/advert/xhciroothub0drivergigabyte-\_\_hot\_\_/

http://ballyhouracampervanpark.ie/wp-

content/uploads/2022/11/descargar\_bioquimica\_medica\_baynes\_tercera\_edicion\_pdf.pdf http://liveitstokedapparel.com/viieo-designer-61-crack- hot /

2/2